# ТЕХНИЧЕСКИЕ СРЕДСТВА КОМПЬЮТЕРНОЙ ГРАФИКИ

**Практическая работа №14**

*«Если глаза – это зеркало души, то монитор – окно в компьютерное зазеркалье.»*

*Цель: познакомиться с техническими средствами компьютерной графики.*

#### МОНИТОР

.

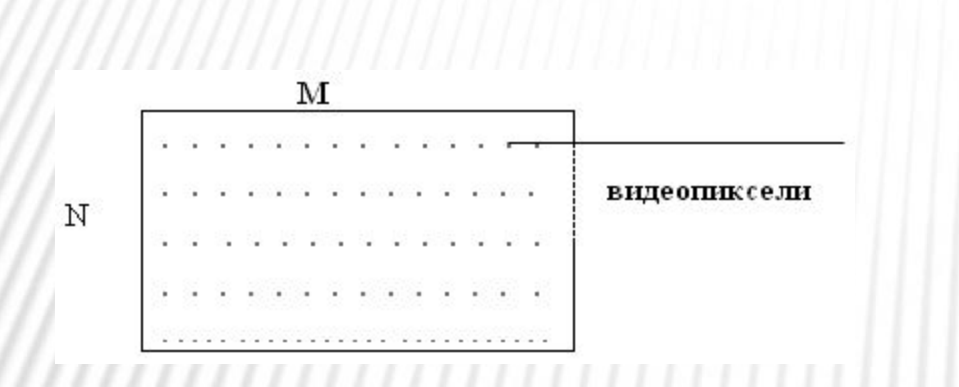

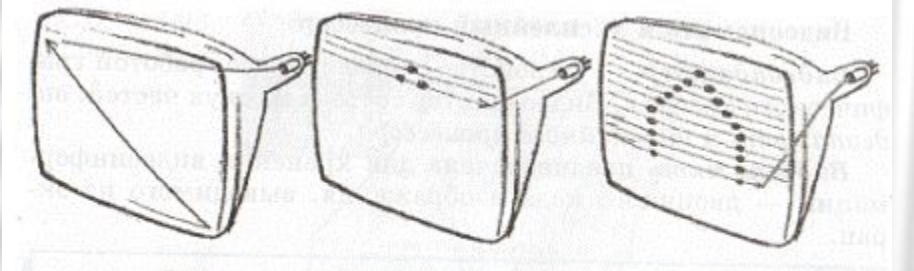

Рис. 4.9. Получение растрового изображения в электронно-лучевой трубке

Точки (*видеопиксели*) на экране монитора выстроены в ровные ряды. Совокупность точечных строк образует *графическую сетку*, или *растр*.

Размер графической сетки – произведение числа точек в горизонтальной строке на число строк: M х N.

На современных мониторах используются такие размеры графической сетки: 640 x 480 1024 x 768 1280 x 1024

Размер монитора характеризуется длинной диагонали его экрана, выраженной в дюймах

1 дюйм = 2,54 см. Бывают мониторы с диагональю 14, 15, 17 и более дюймов.

#### КАК ПОЛУЧАЕТСЯ ЦВЕТНОЕ ИЗОБРАЖЕНИЕ НА ЭКРАНЕ

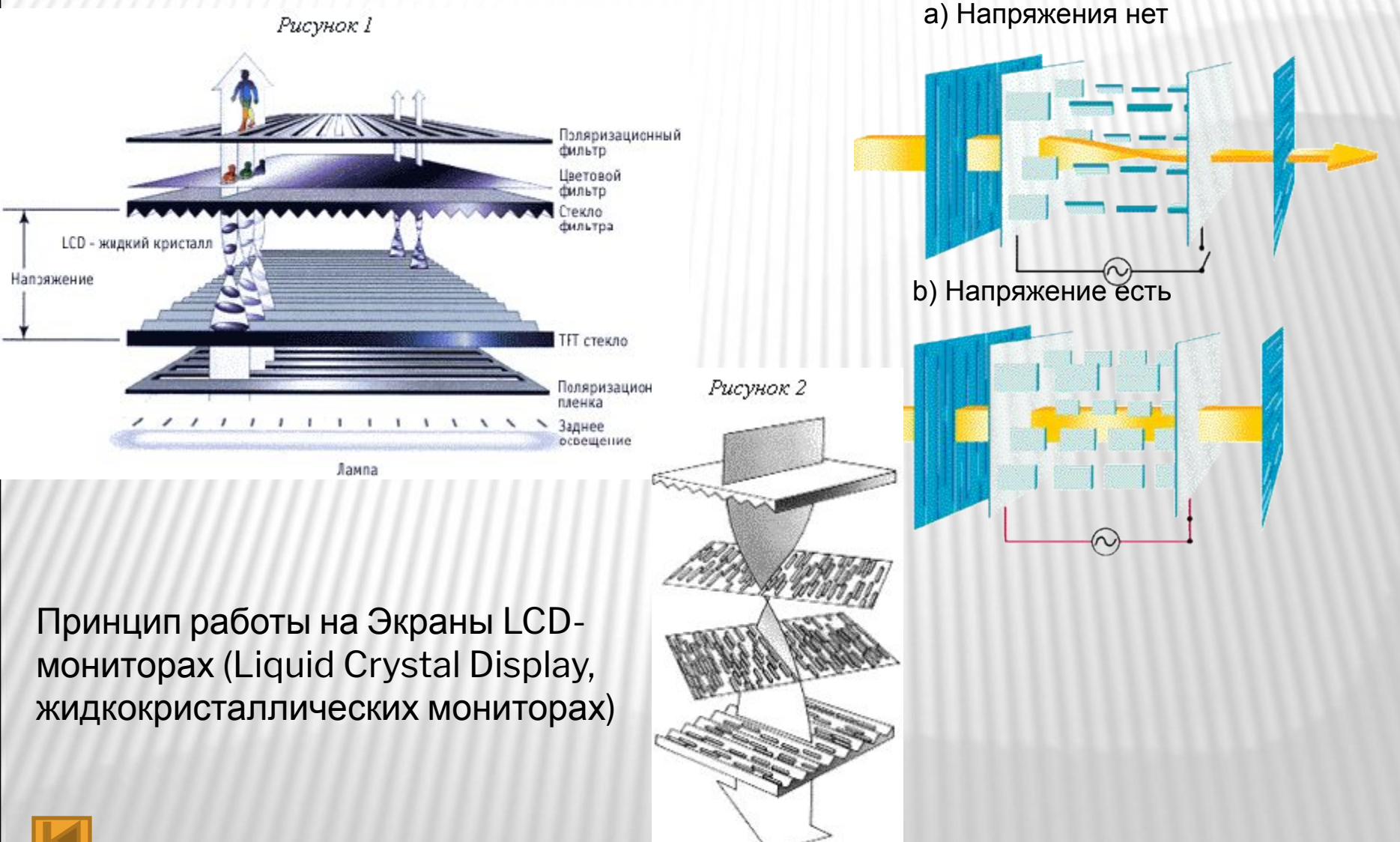

#### ПРИНЦИПЫ РАБОТЫ МОНИТОРА. ВИДЫ МОНИТОРОВ. *ЛЮМИНОФОРНЫЕ.*

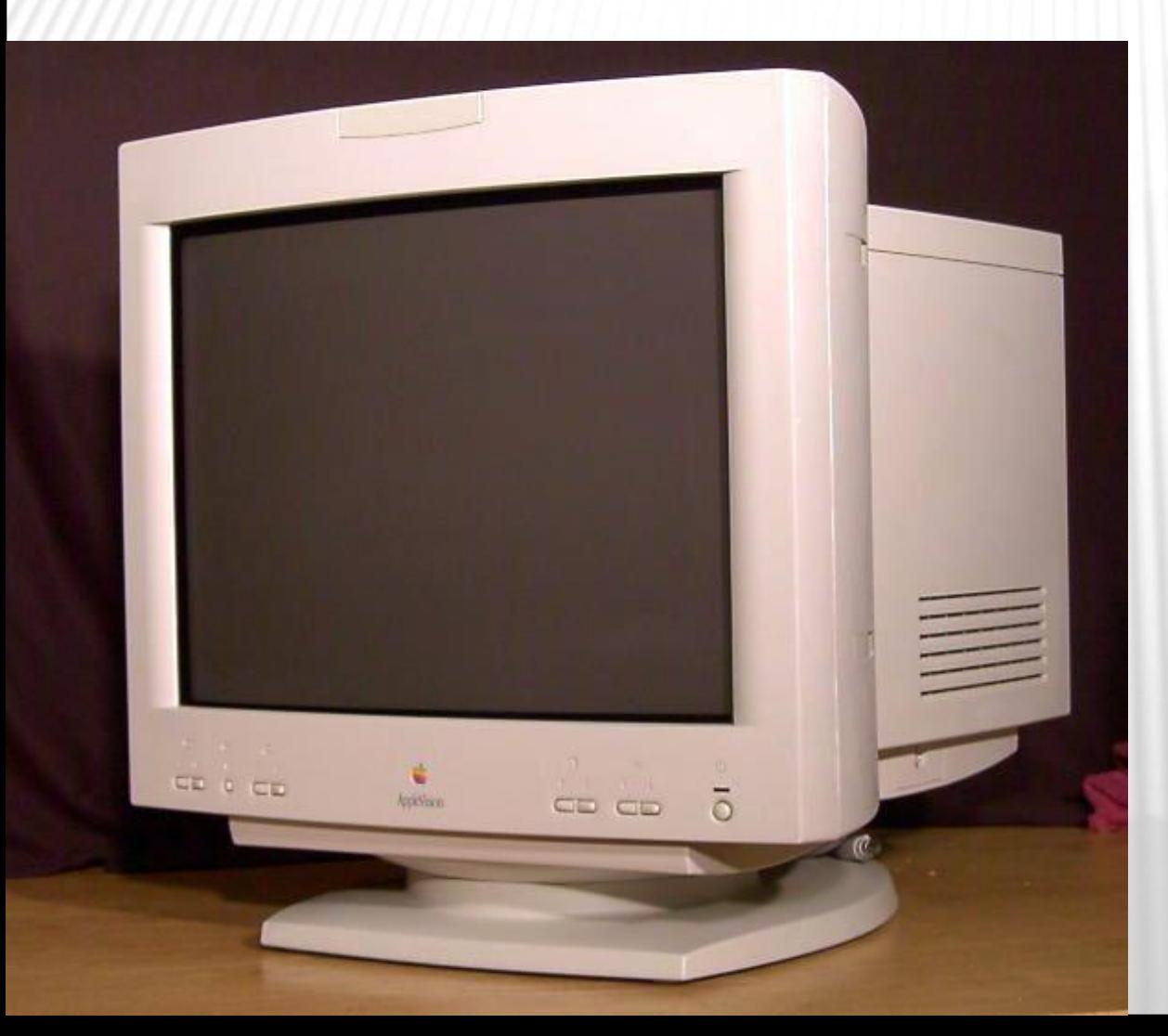

ЭЛТ – на основе электронно-лучевой трубки. В приборах используются сфокусированные потоки электронов, управляемые по интенсивности и положению в пространстве.

#### *ПЛАЗМЕННАЯ ПАНЕЛЬ*

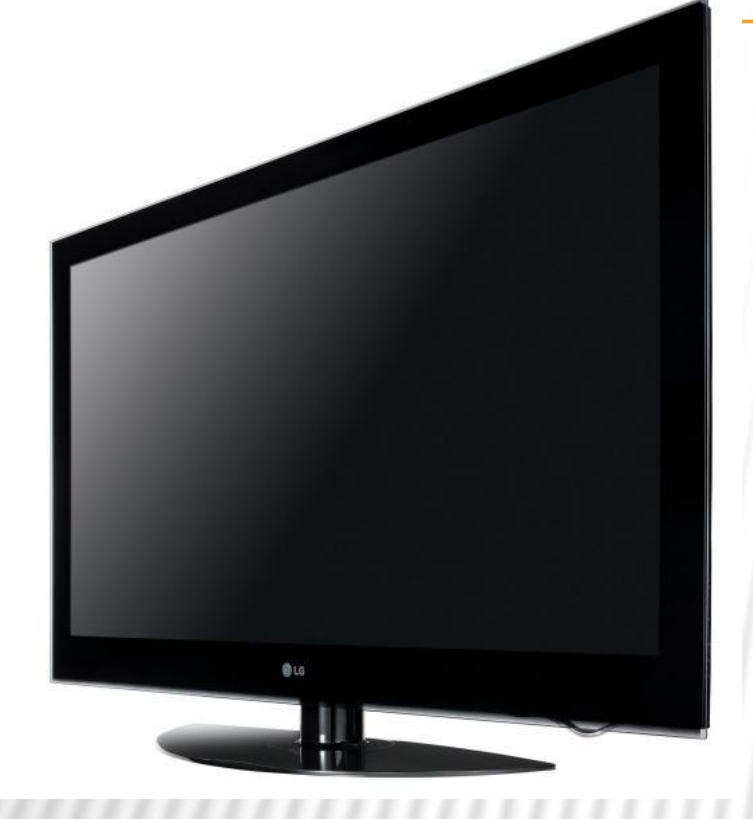

Плазменная панель – устройство отображения информации, монитор, основанный на явлении свечения люминофора под воздействием ультрафиолетовых лучей, возникающих при электрическом разряде в ионизированном газе, иначе говоря в плазме.

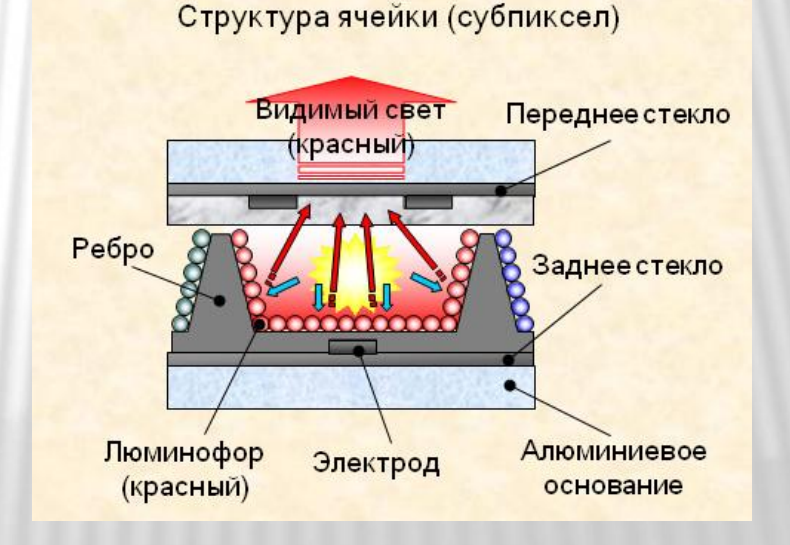

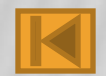

#### ВИДЕОПАМЯТЬ И ДИСПЛЕЙНЫЙ ПРОЦЕССОР

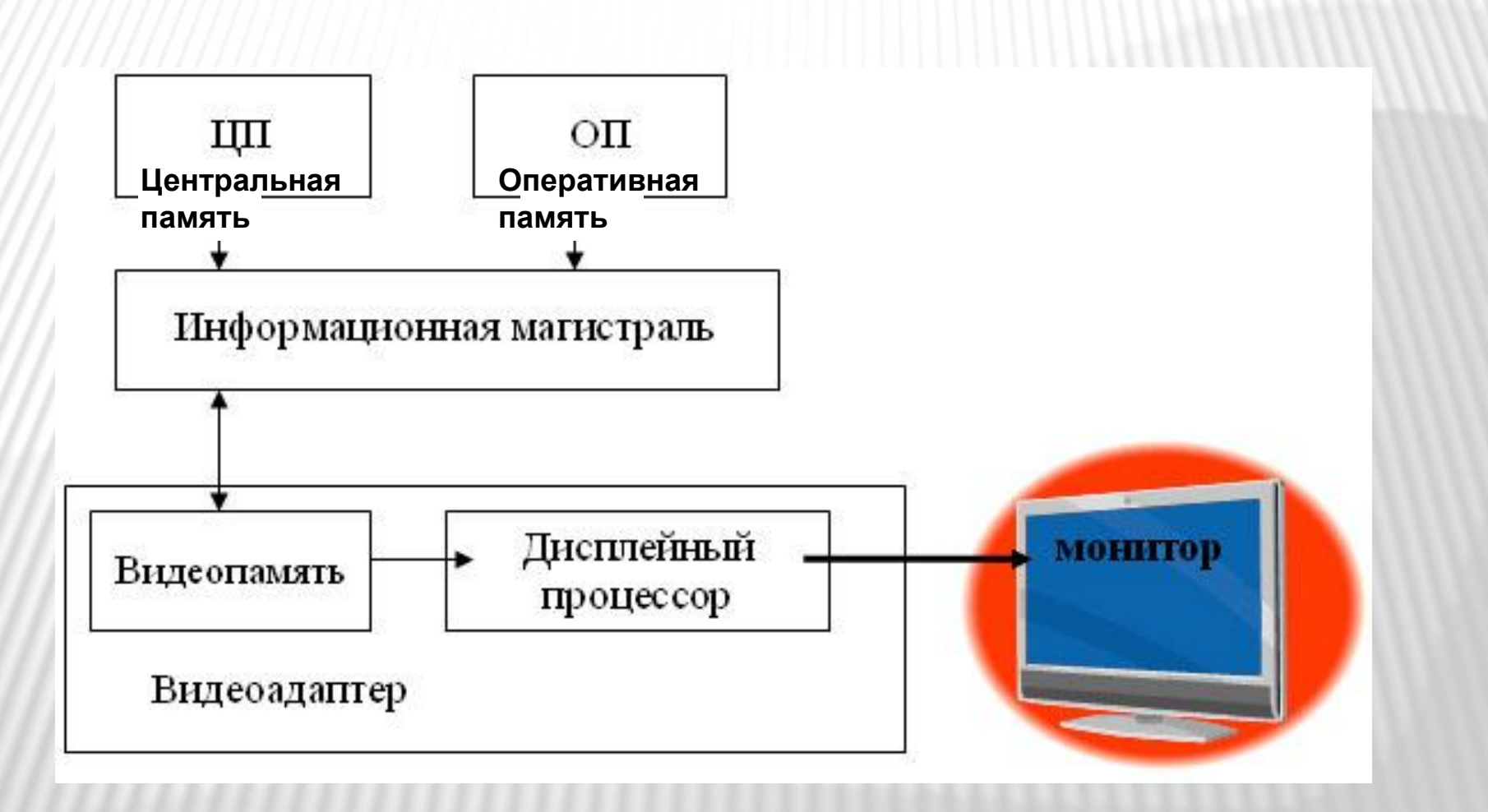

Практически все современные видеокарты принадлежат к

- комбинированным устройствам и помимо своей главной функции - формирование сигналов, в соответствии с которыми монитор может отображать ту или иную информацию на экран, - осуществляют ускорение выполнения графических операций. Такие устройства называются **видеоадаптерами** (*видеоконтроллерами*).
- **Видеоконтроллер** состоит из двух частей: видеопамяти и дисплейного процессора.
- **Видеопамять** предназначена для хранения видеоинформации - двоичного кода изображения, выводимого на экран. Видеопамять - это электронное энергозависимое запоминающее устройство. В ней могут храниться одновременно несколько страниц высококачественного графического изображения. От объема видеопамяти зависит доступное графическое и цветовое разрешение.
- **Дисплейный процессор** читает содержимое видеопамяти и в соответствии с ним управляет работой дисплея. От свойств *дисплейного процессора (видеопроцессора)* зависит скорость, с которой выполняются операции с графическими объектами на экране и загруженность основного процессора.

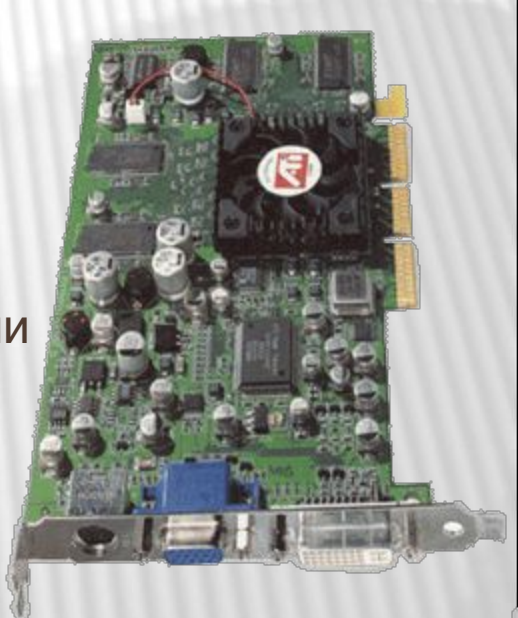

### ПРИНТЕРЫ

*и лазерные.* 

 Принтеры в зависимости от порядка формирования изображения подразделяются на *последовательные, строчные и страничные*. Принадлежность принтера к той или иной группе зависит от того, формирует ли он на бумаге символ за символом или сразу всю строку, а то и целую страницу. По физическому принципу действия принтеры делятся на *матричные, струйные*

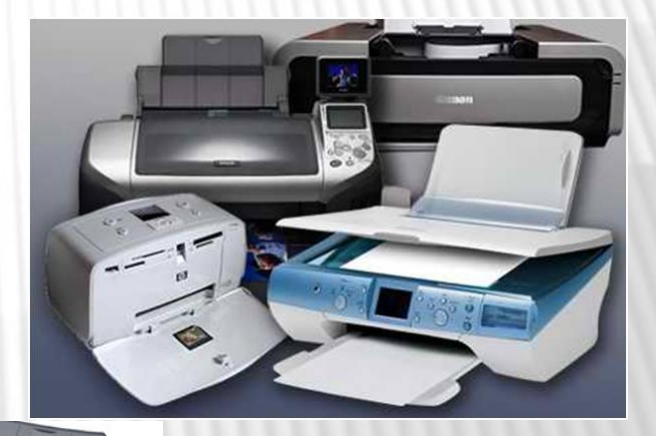

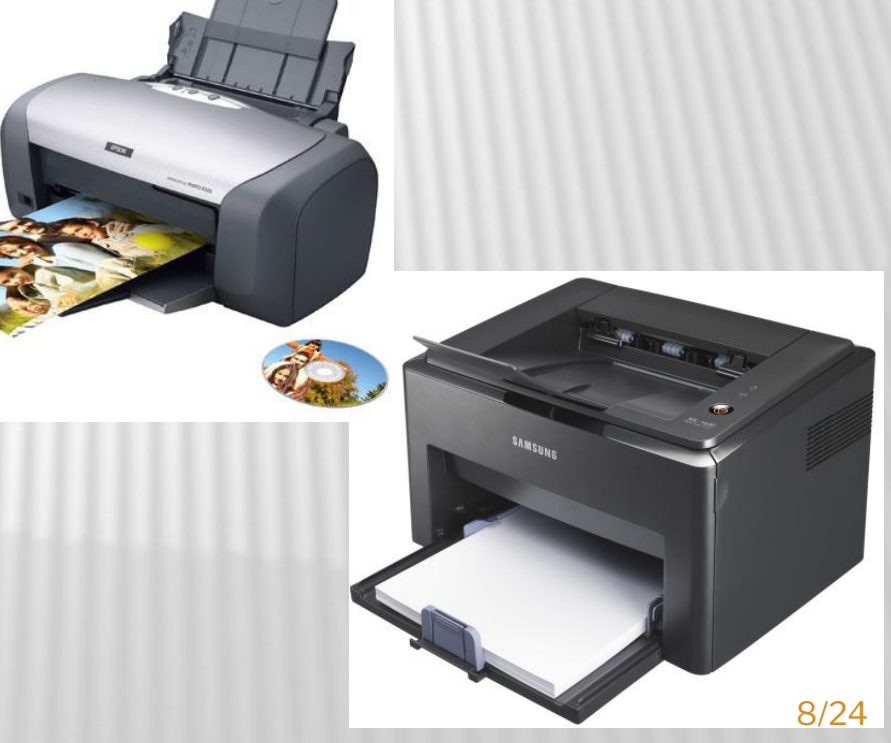

## СТРУЙНЫЙ ПРИНТЕР

Печатающие головки струйных принтеров вместо иголок содержат тоненькие трубочки - **сопла**, через которые на бумагу выбрасываются капельки чернил. Печатающая головка струйного принтера содержит от 12 до 64 сопел, диаметры которых тоньше человеческого волоса.

Позади резервуара располагается нагреватель (тонкопленочный резистор). Когда резистор нагревается проходящим по нему током до температуры 500 градусов, окружающие его чернила вскипают, образуя пузырёк пара. Этот расширяющийся пузырек выталкивает из сопла капли чернил диметром 50...85 мкм со скоростью около 700 км/час.

В другой конструкции печатающей головки источником давления служит мембрана, приводимая в движение пьезоэлектрическим способом.

Важнейшей особенностью струйной печати является возможность создания высококачественного цветного изображения.

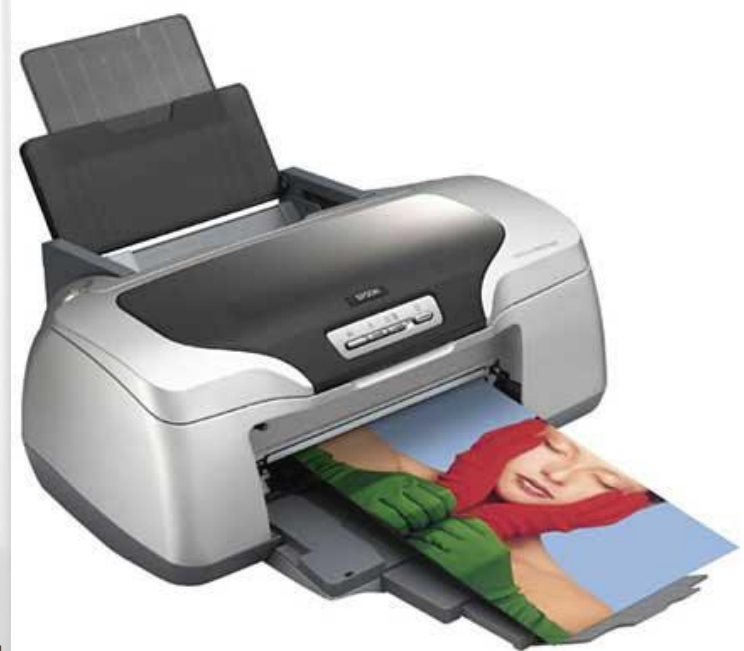

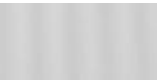

### ЛАЗЕРНЫЙ ПРИНТЕР

- В лазерных принтерах используется **электрографический принцип** создания изображения.
- Процесс печати включает в себя создание невидимого рельефа электростатического потенциала в слое полупроводника с последующей его визуализацией.
- Визуализация осуществляется с помощью частиц сухого порошка **тонера**, наносимого на бумагу. Тонер представляет собой частички железа, покрытые пластиком. Наиболее важными частями лазерного принтера являются полупроводниковый барабан, лазер и прецизионная оптико-механическая система, перемещающая луч.

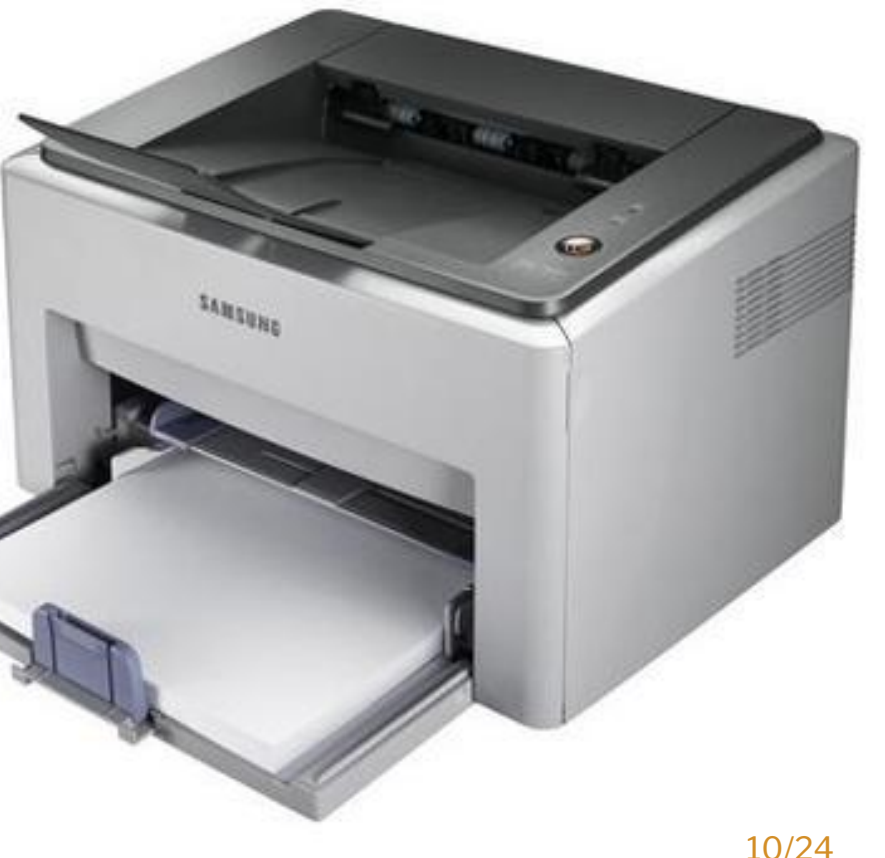

Лазер генерирует тонкий световой луч, который, отражаясь от вращающегося зеркала, формирует электронное изображение на светочувствительном полупроводниковом барабане.

Поверхности барабана предварительно сообщается некоторый статический заряд. Для получения изображения на барабане лазер должен включаться и выключаться, что обеспечивается схемой управления. Вращающееся зеркало служит для разворота луча лазера в строку, формируемую на поверхности барабана. Поворот барабана на новую строку осуществляет прецизионный шаговый двигатель. Это смещение определяет разрешающую способность принтера и может составлять, например, 1/300, 1/600 или 1/1200 часть дюйма. Процесс развертки изображения на барабане во многом напоминает построение изображения на экране монитора (создание  $n$  $\alpha$  $\tau$  $\alpha$ ).

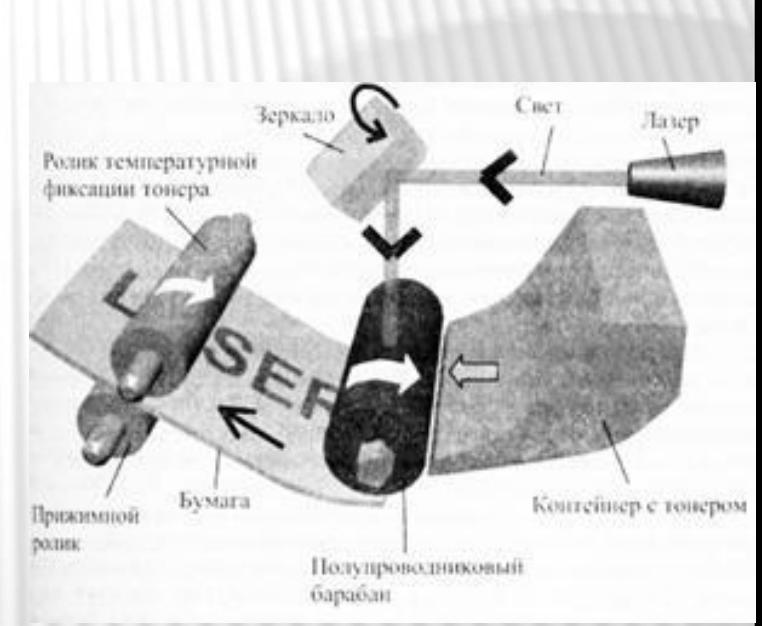

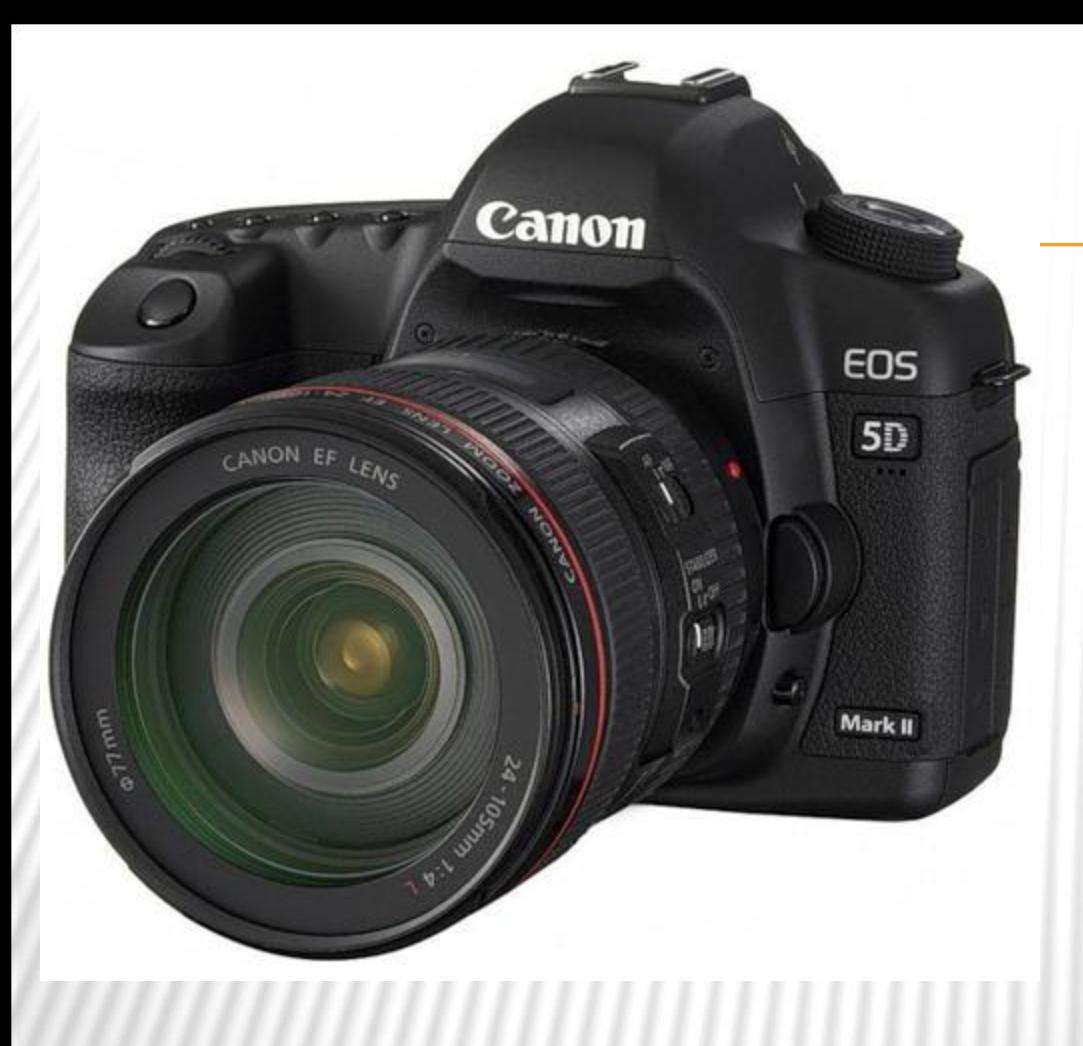

Также в компьютер изображения можно вводить из **цифрового фотоаппарата** или

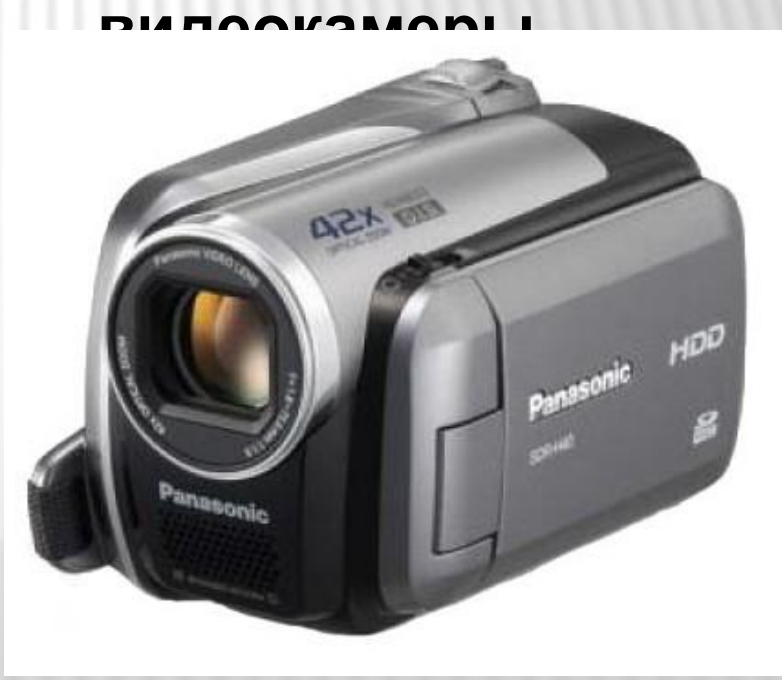

### ЗАКЛЮЧЕНИЕ:

К основным техническим средствам компьютерной графики относятся:

- **Мониторы ( LCD-мониторы, плазменная панель),**
- **Видеопамять и дисплейный процессор,**
- **Принтеры (матричный, струйный, лазерный),**
- **Устройство ввода изображения в компьютер (сканеры, планшеты, цифровые фотоаппараты и камеры.**

Но это ещё не все средства которые сейчас используются в современном мире. Мы на этом не будем останавливаться, а

пополним данную тему новыми средствами в будущем.

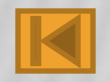